# The impnattypo package

Raphaël Pinson raphink@gmail.com

1.4 from 2015/02/25

## 1 Introduction

When it comes to French typography, the Lexique des règles typographiques en usage à l'Imprimerie Nationale is a definite reference.

While the majority of the recommendations of this book has been implemented in the frenchb module for babel, other recommendations still deserve to be automatized in order to be implemented in FIFX.

Such is the original goal of this package, initiated by a question on the tex.stackex- $\text{change.com}^1$  website, and which implements several of the rules listed in this booklet so as to make them more easily applicable to texts edited with ETEX.

As this package grew, functionalities were added, including some that were not directly related to the booklet, but improved the typographic quality of documents.

## 2 Usage

In order to use the impnattypo package, use the following line:

```
\usepackage[<options>]{impnattypo}
```
The package options are described in the following sections.

### 2.1 Hyphenation

hyphenation Besides the general hyphenation rules, the booklet indicates that we should ``prevent hyphenation of words on more than two consecutive lines.''

> In order to simplify the code, the suggested implementation strongly discourages hyphenation at the end of pages, as well as hyphenation on two consecutive lines.

To active this functionality, use the hyphenation option:

\usepackage[hyphenation]{impnattypo}

<sup>1</sup>http://tex.stackexchange.com/questions/20493/french-typography-recommendations

### 2.2 Paragraph formatting

parindent The booklet advises to indent paragraphs by 1em. This \parindent setting can be achieved by using the parindent option:

\usepackage[parindent]{impnattypo}

lastparline Moreover, it is indicated in the ``Hyphenation'' section that ``the last line of a paragraph must contain a word or the end of a word of a width at least equal to the double of the indent of the next paragraph.'' Since implementing this solution exactly is quite tricky, the lastparline option ensures that the last line of a paragraph is at least as long as the double value of **\**parindent.<sup>2</sup>

> When LuaTEX is used, the solution provided by Patrick Gundlach $^3$  is used. With other rendering engines, it is the native solution provided by Enrico Gregorio<sup>4</sup> that serves as an implementation:

\usepackage[lastparline]{impnattypo}

When the draft option is activated and LuaTEX is used, the inserted ties are colored in teal. The color can be tuned with the lastparlinecolor option.

nosingleletter It is also recommended to avoid hyphenation points that would isolate a single letter. The solution proposed by Patrick Gundlach<sup>5</sup> allows to fix this by using LuaT<sub>E</sub>X. To activate this functionality, you can use the nosingleletter option:

```
\usepackage[nosingleletter]{impnattypo}
```
When this option is activated, only LuaT<sub>EX</sub> (with the lualatex command) can render the document.

When the draft option is activated, the inserted ties are colored in brown. The color can be tuned by setting the nosinglelettercolor option.

homeoarchy When two consecutive lines begin (homeoarchy) or end (homoioteleuton) with the same word or series of letters, it can confuse the reader, so this has to be avoided.

> Fixing this problem automatically is very complex and generally not a good idea.<sup>6</sup> For this reason, the homeoarchy option in this package only detects and highlights them. Fixing them will usually be a matter of introducing ties in the paragraph:

\usepackage[homeoarchy]{impnattypo}

When this option is activated, only LuaTEX (with the lualatex command) can render the document.

This option is only effective if the draft option is activated. The inserted ties are colored with two colors:

 $^{2}$ http://tex.stackexchange.com/questions/28357/ensure-minimal-length-of-last-line <sup>3</sup>http://tex.stackexchange.com/questions/28357/ensure-minimal-length-of-last-line/28361#28361 <sup>4</sup>http://tex.stackexchange.com/questions/28357/ensure-minimal-length-of-last-line/28358#28358 <sup>5</sup>http://tex.stackexchange.com/questions/27780/one-letter-word-at-the-end-of-line <sup>6</sup>http://tex.stackexchange.com/questions/27588/repetition-of-a-word-on-two-lines

- Entire words are colored in red and this color can be set with the homeoarchywordcolor option;
- Partial words are colored in orange and this color can be set by means of the homeoarchycharcolor option;

A glyph sequence is considered problematic when:

- The number of entire matching words is greater than 1. This parameter can be tuned with the homeoarchymaxwords option;
- The number of matching characters is greaterr than 3. This parameter can be tuned with the homeoarchymaxchars option;
- rivers A river is a vertical alignment of spaces in a paragraph. The rivers option allows to color rivers so as to identify them. This option does not fix the detected rivers:

\usepackage[rivers]{impnattypo}

When this option is activated, only LuaTEX (with the lualatex command) can render the document.

This option is only effective if the draft option is activated.

The inserted ties are colored in lime. This color can be tuned by means of the riverscolor option.

### 2.3 Chapter numbering

frenchchapters When it comes to chapter numbering, the booklet indicates: `` In a title, chapter numbers are typeset in roman capital numbers, except for the ordinal premier' written in letters in spite of the current fashion to write it in the cardinal form Chapter I."

The frenchchapters option of the package implements this recommendation:

\usepackage[frenchchapters]{impnattypo}

Should you wish to use the ordinal form `premier' without using roman numbers for chapter numbering, you can redefine the frenchchapter macro, for example:

\let\frenchchapter\arabic % use arabic numbers \let\frenchchapter\babylonian % use babylonian numbers

#### 2.4 Widows and Orphans

It is recommended not to leave widows and orphans in a document. For this reason, we recommend you use the nowidow package:

```
\usepackage[all]{nowidow}
```
See the package documentation for more options.

## 2.5 Draft mode

The impnattypo package features a draft mode allowing to visualize the penalties (ties) inserted by the nosingleletter and lastparline options, as well as the information added by the homeoarchy and rivers options. In draft mode, places where ties were inserted are indicated by colored squares.

To activate the draft mode, use the draft option, for example:

```
\usepackage[draft,lastparline]{impnattypo}
```
This document is generated with the draft option on in order to demonstrate its effects.

# 3 Implementation

```
1 \ProvidesPackage{impnattypo}
                                2 \RequirePackage{ifluatex}
                               3 \RequirePackage{kvoptions}
                               4 \SetupKeyvalOptions{
                               5 family=impnattypo,
                               6 prefix=int,
                               7 }
                               8 \DeclareBoolOption{draft}
                               9 \DeclareBoolOption{frenchchapters}
                               10 \DeclareBoolOption{hyphenation}
                               11 \DeclareBoolOption{nosingleletter}
                               12 \DeclareBoolOption{parindent}
                               13 \DeclareBoolOption{lastparline}
                               14 \DeclareBoolOption{homeoarchy}
                               15 \DeclareBoolOption{rivers}
                               16 \DeclareStringOption[red]{homeoarchywordcolor}
                               17 \DeclareStringOption[orange]{homeoarchycharcolor}
                               18 \DeclareStringOption[brown]{nosinglelettercolor}
                               19 \DeclareStringOption[teal]{lastparlinecolor}
                               20 \DeclareStringOption[lime]{riverscolor}
                               21 \DeclareStringOption[1]{homeoarchymaxwords}
                               22 \DeclareStringOption[3]{homeoarchymaxchars}
                               23 \ProcessKeyvalOptions*
                               24 \RequirePackage{xcolor}
25 \def\usecolor#1{\csname\string\color@#1\endcsname\space} No page finishes with an hy-
phenated word<br>
27 \brokenpenalty=10000
Discourage hyphenation on \frac{27}{28}two lines in a row \begin{array}{c}\n 28 \quad \text{doublehyphendemerits}=10000000000\n \end{array}Number chapters
                               30 \ifintfrenchchapters
                               31 \let\frenchchapter\Roman
                               32 \renewcommand{\thechapter}{%
```

```
33 \ifnum\value{chapter}=1
                      34 premier%
                      35 \else
                      36 \frenchchapter{chapter}%
                      37 \fi
                      38 }
No single letter 39 \fi
                      40 \ifintnosingleletter
                      41 \ifluatex
                      42 \RequirePackage{luatexbase,luacode}
                      43 \begin{luacode}
                      44
                      45 local prevent_single_letter = function (head)
                      46 while head do
                      47 if head.id == 37 then -- glyph
                      48 if unicode.utf8.match(unicode.utf8.char(head.char),"%a") then -- some kind of let
                      49 if head.prev.id == 10 and head.next.id == 10 then -- only if we are a
                      50
                      51 local p = node.new("penalty")
                      52 p.penalty = 10000
                      53
                      54 \ifintdraft
                      55 local w = node.new("whatsit","pdf_literal")
                      56 w.data = "q \usecolor{\intnosinglelettercolor} 0 0 m 0 5 l 2 5 l 2 0 l b Q"
                      57
                      58 node.insert_after(head,head,w)
                      59 node.insert_after(head,w,p)
                      60 \else
                      61 node.insert_after(head,head,p)
                      62 \qquad \qquad \text{if }63 end
                      64 end
                      65 end
                      66 head = head.next
                      67 end
                      68 return true
                      69 end
                      70
                      71 luatexbase.add_to_callback("pre_linebreak_filter",prevent_single_letter,"~")
                      72 \end{luacode}
                      73 \else
                      74 \PackageError{The nosingleletter option only works with LuaTeX}
                      75 \overline{f}Paragraph indentation 76\fi
                      77 \ifintparindent
                      78 \setlength{\parindent}{1em}
Last line of paragraph \frac{79}{11}80 \ifintlastparline
                      81 \ifluatex
```

```
82 \RequirePackage{luatexbase,luacode}
                        83 \begin{luacode}
                        84 last_line_twice_parindent = function (head)
                        85 while head do
                        86 local _w,_h,_d = node.dimensions(head)
                        87 if head.id == 10 and head.subtype - = 15 and (\sqrt{w} < 2 * tex.parindent) then
                        88
                        89 -- we are at a glue and have less then 2*\partial- parindent to go
                        90 local p = node.new("penalty")
                        91 p.penalty = 10000
                        92
                        93 \ifintdraft
                        94 local w = node.new("whatsit","pdf_literal")
                        95 w.data = "q \usecolor{\intlastparlinecolor} 0 0 m 0 5 l 2 5 l 2 0 l b Q"
                        96
                        97 node.insert_after(head,head.prev,w)
                        98 node.insert_after(head,w,p)
                        99 \else
                        100 node.insert_after(head,head.prev,p)
                        101 \qquad \qquad \text{if }102 end
                        103
                        104 head = head.next
                        105 end
                        106 return true
                        107 end
                        108
                        109 luatexbase.add_to_callback("pre_linebreak_filter",last_line_twice_parindent,"lastparline")
                        110 \end{luacode}
                        111 \qquad \text{A3s}112 \setlength{\parfillskip}{0pt plus\dimexpr\textwidth-2\parindent}
                        113 \fi
Detect homeoarchies 114 \fi
                        115 \ifinthomeoarchy
                        116 \ifintdraft
                        117 \ifluatex
                        118 \RequirePackage{luatexbase,luacode}
                        119 \begin{luacode}
                        120 compare_lines = function (line1,line2)
                        121 local head1 = line1.head
                        122 local head2 = line2.head
                        123
                        124 local char_count = 0
                        125 local word_count = 0
                        126
                        127 while head1 and head2 do
                        128 if (head1.id == 37 and head2.id == 37
                        129 and head1.char == head2.char) -- identical glyph
                        130 or (head1.id == 10 and head2.id == 10) then -- glue
```

```
132 if head1.id == 37 then - glyph
133 char_count = char_count + 1
134 elseif char_count > 0 and head1.id == 10 then -- glue
135 word_count = word_count + 1
136 end
137 head1 = head1.next
138 head2 = head2.next
139 elseif (head1.id == 0 or head2.id == 0) then -- end of line
140 break
141 elseif (head1.id \sim = 37 and head1.id \sim = 10) then -- some other kind of node
142 head1 = head1.next
143 elseif (head2.id ~= 37 and head2.id ~= 10) then -- some other kind of node
144 head2 = head2.next
145 else -- no match, no special node
146 break
147 end
148 end
149 -- analyze last non-matching node, check for punctuation
150 if ((head1 and head1.id == 37 and head1.char > 49)
151 or (head2 and head2.id == 37 and head2.char > 49)) then
152 -- not a word
153 elseif char_count > 0 then
154 word_count = word_count + 1
155 end
156 return char_count,word_count,head1,head2
157 end
158
159 compare_lines_reverse = function (line1,line2)
160 local head1 = node.tail(line1.head)
161 local head2 = node.tail(line2.head)
162
163 local char_count = 0
164 local word_count = 0
165
166 while head1 and head2 do
167 if (head1.id == 37 and head2.id == 37
168 and head1.char == head2.char) -- identical glyph
169 or (head1.id == 10 and head2.id == 10) then -- glue
170
171 if head1.id == 37 then - glyph
172 char_count = char_count + 1
173 elseif char_count > 0 and head1.id == 10 then -- glue
174 word_count = word_count + 1
175 end
176 head1 = head1.prev
177 head2 = head2.prev
178 elseif (head1.id == 0 or head2.id == 0) then -- start of line
179 break
180 elseif (head1.id \sim = 37 and head1.id \sim = 10) then -- some other kind of node
```

```
181 head1 = head1.prev
182 elseif (head2.id \sim = 37 and head2.id \sim = 10) then -- some other kind of node
183 head2 = head2.prev
184 elseif (head1.id == 37 and head1.char < 48) then -- punctuation
185 head1 = head1.prev
186 elseif (head2.id == 37 and head2.char < 48) then -- punctuation
187 head2 = head2.prev
188 else -- no match, no special node
189 break
190 end
191 end
192 -- analyze last non-matching node, check for punctuation
193 if ((head1 and head1.id == 37 and head1.char > 49)
194 or (head2 and head2.id == 37 and head2.char > 49)) then
195 -- not a word
196 elseif char_count > 0 then
197 word_count = word_count + 1
198 end
199 return char_count,word_count,head1,head2
200 end
201
202 highlight = function (line,nend,color)
203 local n = node.new("whatsit","pdf_literal")
204
205 -- get dimensions
206 local w,h,d = node.dimensions(line.head,nend)
207 local w_pts = w/65536 -- scaled points to points
208
209 - set data
210 n.data = "q " .. color .. " 0 0 m 0 5 l " .. w_pts .. " 5 l " .. w_pts .. " 0 l b Q"
211
212 -- insert node
213 n.next = line.head
214 line.head = n
215 node.slide(line.head)
216 end
217
218 highlight_reverse = function (nstart,line,color)
219 local n = node.new("whatsit","pdf_literal")
220
221
222 -- get dimensions
223 local w,h,d = node.dimensions(nstart,node.tail(line.head))
224 local w_pts = w/65536 -- scaled points to points
225
226 -- set data
227 n.data = "q " .. color .. " 0 0 m 0 5 l " .. w_pts .. " 5 l " .. w_pts .. " 0 l b Q"
228
229 -- insert node
230 node.insert_after(line.head,nstart,n)
```

```
231 end
232
233 homeoarchy = function (head)
234 local cur_line = head
235 local prev_line -- initiate prev_line
236
237 local max_char = tonumber(\inthomeoarchymaxchars)
238 local max_word = tonumber(\inthomeoarchymaxwords)
239
240 while head do
241 if head.id == 0 then -- new line
242 prev_line = cur_line
243 cur_line = head
244 if prev_line.id == 0 then
245 -- homeoarchy
246 char_count,word_count,prev_head,cur_head = compare_lines(prev_line,cur_line)
247 if char_count >= max_char or word_count >= max_word then
248 local color
249 if word_count >= max_word then
250 color = "q \usecolor{\inthomeoarchywordcolor}"
251 else
252 color = "q \usecolor{\inthomeoarchycharcolor}"
253 end
254
255 -- highlight both lines
256 highlight(prev_line,prev_head,color)
257 highlight(cur_line,cur_head,color)
258 end
259 end
260 end
261 head = head.next
262 end
263 return true
264 end
265
266 luatexbase.add_to_callback("post_linebreak_filter",homeoarchy,"homeoarchy")
267
268 homoioteleuton = function (head)
269 local cur_line = head
270 local prev_line -- initiate prev_line
271
272 local max_char = tonumber(\inthomeoarchymaxchars)
273 local max_word = tonumber(\inthomeoarchymaxwords)
274
275 local linecounter = 0
276
277 while head do
278 if head.id == 0 then -- new line
279 linecounter = linecounter + 1
280 if linecounter > 1 then
```

```
281 prev_line = cur_line
                      282 cur_line = head
                      283 if prev_line.id == 0 then
                      284 -- homoioteleuton
                      285 char_count,word_count,prev_head,cur_head = compare_lines_reverse(prev_line,cu
                      286 if char_count >= max_char or word_count >= max_word then
                      287 local color
                      288 if word_count >= max_word then
                      289 color = "q \usecolor{\inthomeoarchywordcolor}"
                      290 else
                      291 color = "q \usecolor{\inthomeoarchycharcolor}"
                       292 end
                      293
                      294 -- highlight both lines
                      295 highlight_reverse(prev_head,prev_line,color)
                      296 highlight_reverse(cur_head,cur_line,color)
                       297 end
                      298 end
                      299 end
                      300 end
                      301 head = head.next
                      302 end
                      303
                      304 return true
                      305 end
                      306
                      307 luatexbase.add_to_callback("post_linebreak_filter",homoioteleuton,"homoioteleuton")
                      308 \end{luacode}
                      309 \else
                      310 \PackageError{The homeoarchy option only works with LuaTeX}
                      311 \fi
                      312 \fi
313 \fi Detect rivers
                      314 \ifintrivers
                      315 \ifintdraft
                      316 \ifluatex
                      317 \RequirePackage{luatexbase,luacode}
                      318 \begin{luacode}
                      319 river_analyze_line = function(line,dim1,dim2,precision)
                      320 local head = line.head
                      321
                      322 while head do
                      323 if head.id == 10 then -- glue node
                      324 local w1,h1,d1 = node.dimensions(line.glue_set,line.glue_sign,line.glue_order,line.hea
                      325 local w2,h2,d2 = node.dimensions(line.glue_set,line.glue_sign,line.glue_order,line.hea
                      326 --print("dim1:"..dim1.."; dim2:"..dim2.."; w1:"..w1.."; w2:"..w2)
                      327 if w1 > dim2 + precision then -- out of range
                      328 return false,head
                      329 elseif w1 < (dim2 + precision) and w2 > (dim1 - precision) then -- found
```

```
330 return true,head
331 end
332 end
333 head = head.next
334 end
335
336 return false,head
337 end
338
339 rivers = function (head)
340 local prev_prev_line
341 local prev_line
342 local cur_line = head
343 local cur_node
344 local char_count
345
346 local linecounter = 0
347
348 while head do
349 if head.id == 0 then -- new line
350 linecounter = linecounter + 1
351 prev_prev_line = prev_line
352 prev_line = cur_line
353 cur_line = head
354 if linecounter > 2 then
355 cur_node = cur_line.head
356 char_count = 0
357
358 while cur_node do
359 if cur_node.id == 37 then -- glyph
360 char_count = char_count + 1
361 elseif cur_node.id == 10 and char_count > 0 and cur_node.next then -- glue node
362 -- prev_line
363 local w1,h1,d1 = node.dimensions(head.glue_set,head.glue_sign,head.glue_order
364 local w2,h2,d2 = node.dimensions(head.glue_set,head.glue_sign,head.glue_order
365 -- if we allow up to 45^{\circ} diagonal rivers, then there can be up to + or - line
366 local w_p,h_p,d_p = node.dimensions(prev_line.head,cur_line.head) -- calculat
367 found_p,head_p = river_analyze_line(prev_line,w1,w2,h_p)
368
369 if found_p then
370 -- prev_prev_line
371 local w1,h1,d1 = node.dimensions(prev_line.glue_set,prev_line.glue_sign,prev
372 local w2,h2,d2 = node.dimensions(prev_line.glue_set,prev_line.glue_sign,prev_
373 -- if we allow up to 45^{\circ} diagonal rivers, then there can be up to + or - l
374 local w_p,h_p,d_p = node.dimensions(prev_prev_line.head,prev_line.head) --
375 found_pp,head_pp = river_analyze_line(prev_prev_line,w1,w2,h_p)
376
377 if found pp then
378 local n_pp = node.new("whatsit","pdf_literal")
379 n_pp.data = "q \usecolor{\intriverscolor} 0 0 m 0 5 l 5 5 l 5 0 l b Q"
```

```
380 node.insert_after(prev_prev_line,head_pp.prev,n_pp)
381
382 local n_p = node.new("whatsit","pdf_literal")
383 n_p.data = "q \usecolor{\infty} matrixerscolor) 0 0 m 0 5 1 5 5 1 5 0 1 b Q"384 node.insert_after(prev_line,head_p.prev,n_p)
385
386 local n_c = node.new("whatsit","pdf_literal")
387 n_c.data = "q \usecolor{\in\"{intriverscolor}} 0 0 m 0 5 1 5 5 1 5 0 1 b Q"388 node.insert_after(cur_line,cur_node.prev,n_c)
389 end
390 end
391 end
392 cur_node = cur_node.next
393 end
394 end
395 end
396 head = head.next
397 end
398
399 return true
400
401 end
402
403
404 luatexbase.add_to_callback("post_linebreak_filter",rivers,"rivers")
405 \end{luacode}
406 \else
407 \PackageError{The homeoarchy option only works with LuaTeX}
408 \fi
409 \fi
410 \ifmmode\big\langle 1\big\rangle \else 410 \ifmmode\big\langle 1\big\rangle \else 410 \ifmmode\big\langle 1\big\rangle \else 410 \fi \ifmmode\big\langle 1\big\rangle \else 410 \fi \ifmmode\big\langle 1\big\rangle \else 410 \fi \ifmmode\big\langle 1\big\rangle \else 410 \fi \ifmmode\big\langle 1\big\rangle \else 410 \fi \ifmmode\big\langle 1\big\rangle \else 410 \fi \if
```
# Change History

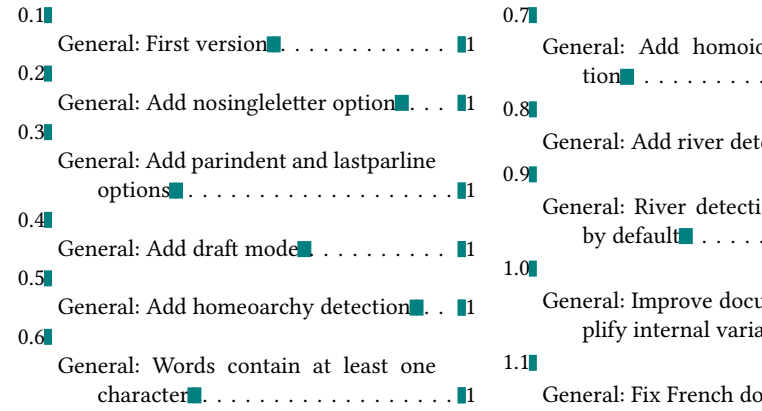

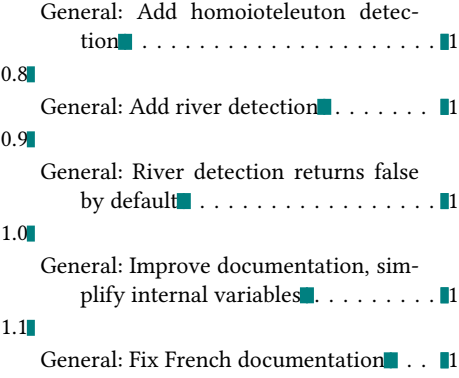

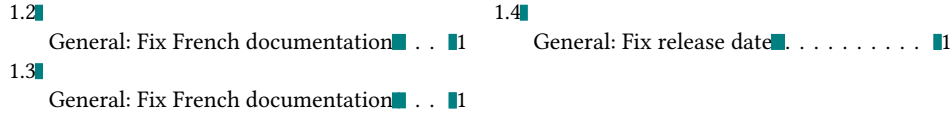

# Index

Numbers written in italic refer to the page where the corresponding entry is described; numbers underlined refer to the code line of the definition; numbers in roman refer to the code lines where the entry is used.

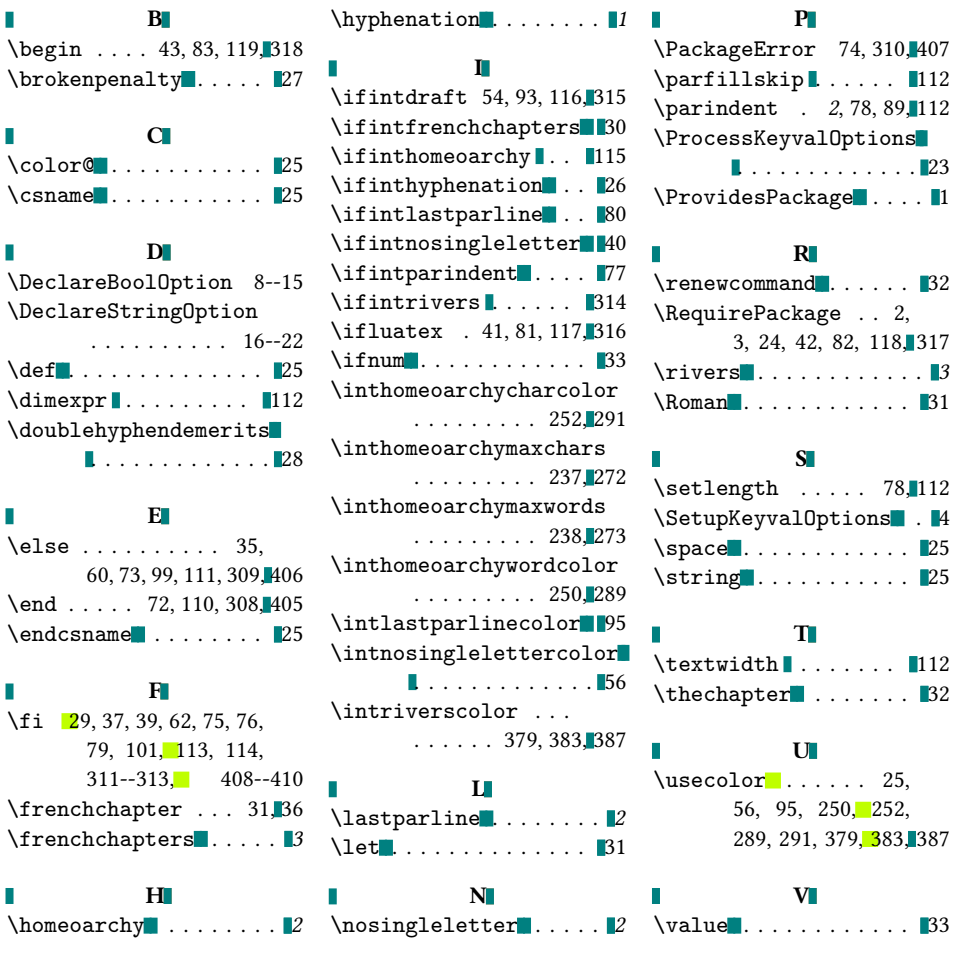